## Município de UNIAO DO OESTE - SC RELATÓRIO RESUMIDO DA EXECUÇÃO ORÇAMENTÁRIA DEMONSTRATIVOS DA RECEITA DE ALIENAÇÃO DE ATIVOS E APLICAÇÃO DE RECURSOS ORÇAMENTOS FISCAL E DA SEGURIDADE SOCIAL JANEIRO A DEZEMBRO 2018/BIMESTRE NOVEMBRO - DEZEMBRO

RREO - ANEXO 11 (LRE art 53 & 1<sup>0</sup> inciso III)

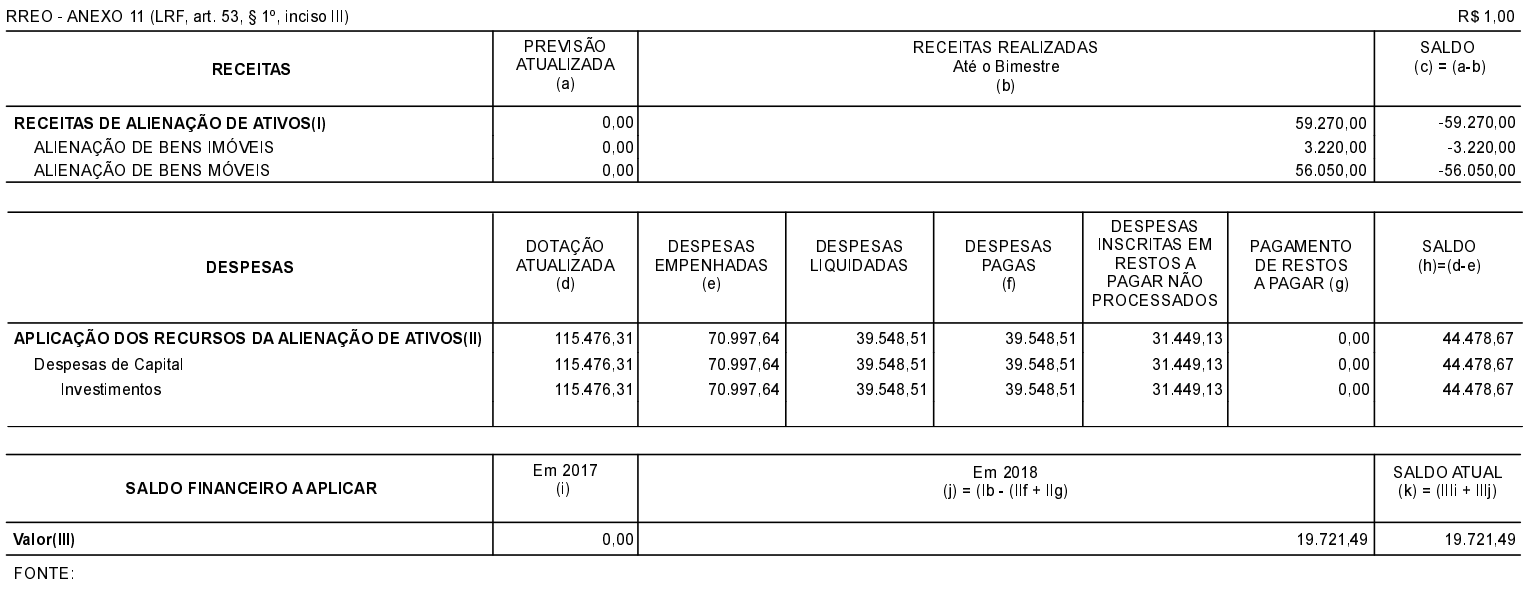